## **ก ำหนดกำรอบรมสร้ำงเว็ปไซต์ด้วย Flash On Web**

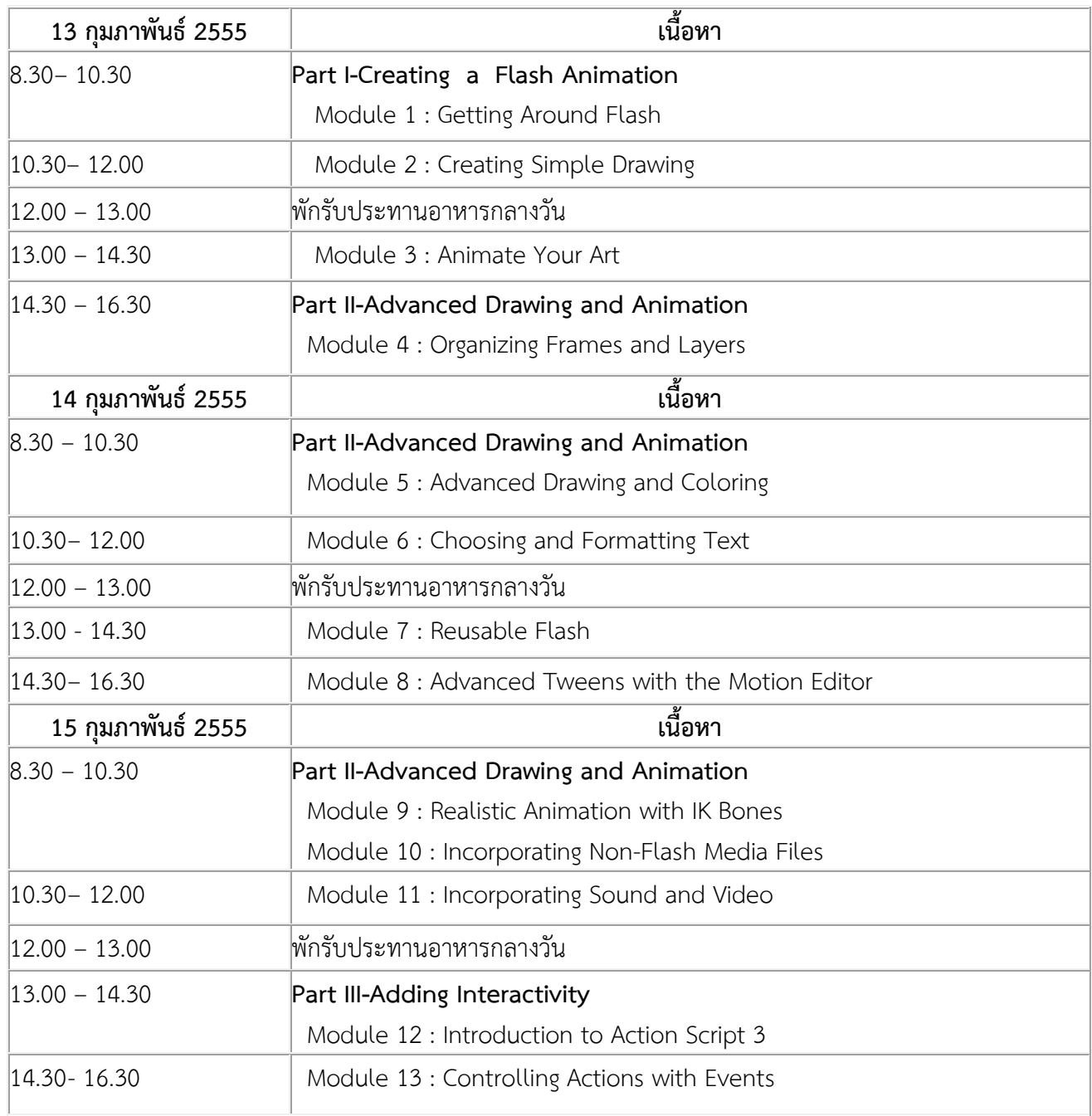